## **Website Input - Task #1606**

# **Convert proxy call to use POST**

11/19/2016 02:07 AM - Luke Murphey

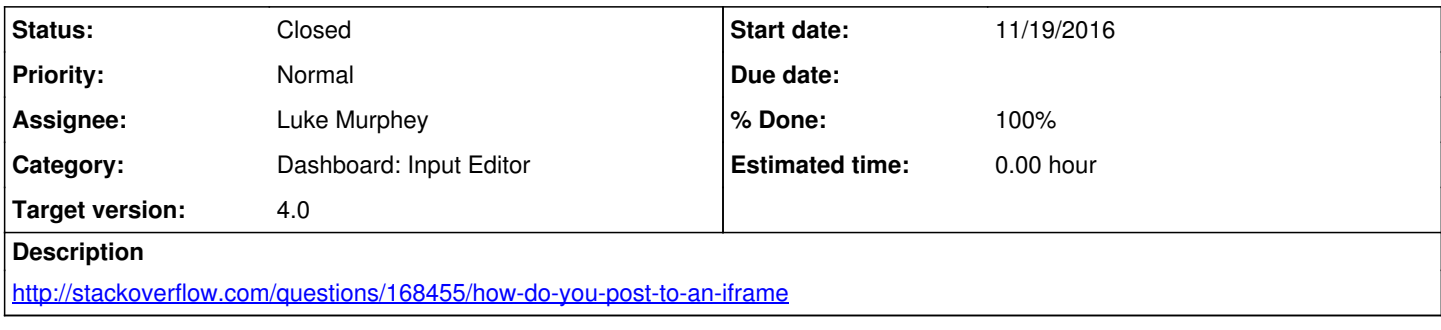

## **History**

### **#1 - 11/20/2016 04:48 AM - Luke Murphey**

The iframe / form is working. However, the controller is redirecting from the POST and thus converting the request to a GET.

- Removing the GET option still redirects; it just makes the endpoint return 405
- Replacing the controller code with just a string doesn't change the behavior
- Using a form to ensure that the argument is provided as a GET param doesn't change the behavior

### **#2 - 11/20/2016 04:52 AM - Luke Murphey**

It looks like authentication is failing.

#### **#3 - 11/20/2016 04:59 AM - Luke Murphey**

Might need to do something to pass the CSRF token in or disable it for this endpoint: <https://docs.splunk.com/Documentation/Splunk/6.5.0/Admin/Webconf>

## **#4 - 11/20/2016 05:37 AM - Luke Murphey**

I need to set the X-Splunk-Form-Key header. This can be obtained by calling Splunk.util.getFormKey().

## **#5 - 11/20/2016 05:38 AM - Luke Murphey**

*- Status changed from New to Closed*

*- % Done changed from 0 to 100*